#### NAME

wcstok - split wide-character string into texts

#### **SYNOPSIS**

#include <wcharh>

wchar\_t \*wcstok(wchar\_t \*wcs, const wchar\_t \*delim, wchar\_t \*\*ptr);

## **DESCRIPTION**

The wcstok() function is the wide-character equient of the strtok(3)function, with an added quament to make it multithread-safe. It can be used to split a wide-character string wcs into to there a to the is deCEned as a substring not containing and e-characters from delim.

The search starts at wcs, if wcs is not NULL, or at \*ptr, if wcs is NULL. First, denlimiter wide-characters are skipped, that is, the pointer is anoughed beyond any [wide-cha](http://chuzzlewit.co.uk/WebManPDF.pl/man:/3/strtok)racters which occur in delim. If the end of the wide-character string is wo reached, wcstok() returns NULL, to indicate that no etook were found, and stores an appropriate ue in \*ptr, so that subsequent calls to wcstok() will continue to return NULL. Otherwise, the wcstok() function recognizes the integlibed ginal returns a pointer to it, but before doing that, it zero-terminates the eto by replacing the xe wide-character which occurs in delim with a null wide character (L\0), and it updates \*ptr so that subsequent calls will continue searching after the end of recognized tark

#### RETURN VALUE

The wcstok() function returns a pointer to the theore, or NULL if no further to ken was found.

### ATTRIB UTES

For an explanation of the terms used in this section,  $\frac{1}{x}$  be at  $(7)$ .

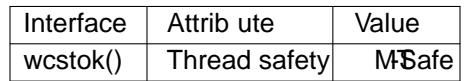

### CONFORMING T O

POSIX.1-2001, POSIX.1-2008, C99.

### **NOTES**

The original wcs wide-character string is destructly modiCEed during the operation.

# EXAMPLE

The following code loops ver the tolens contained in a wide-character string.

```
wchar t * wcs = ...;
wchar_t *tolen;
wchar_t *state;
for (token = wcstok(wcs, "\t\n", &state);
token != NULL:
token = wcstok(NULL, "\theta), & state)) {
}
```
### SEE ALSO

strtok(3), wcschr(3)

### **COLOPHON**

This page is part of release 4.10 of the Linux mange project. A description of the project, information about reporting thas, and the latest existion of this page, can be found at https://www.kernel.org/doc/man[pages/.](http://chuzzlewit.co.uk/WebManPDF.pl/man:/3/strtok)